## Como faço para ligar para telefones fixos e ramais da UFSC

05/05/2024 08:22:50

## **Imprimir artigo da FAQ**

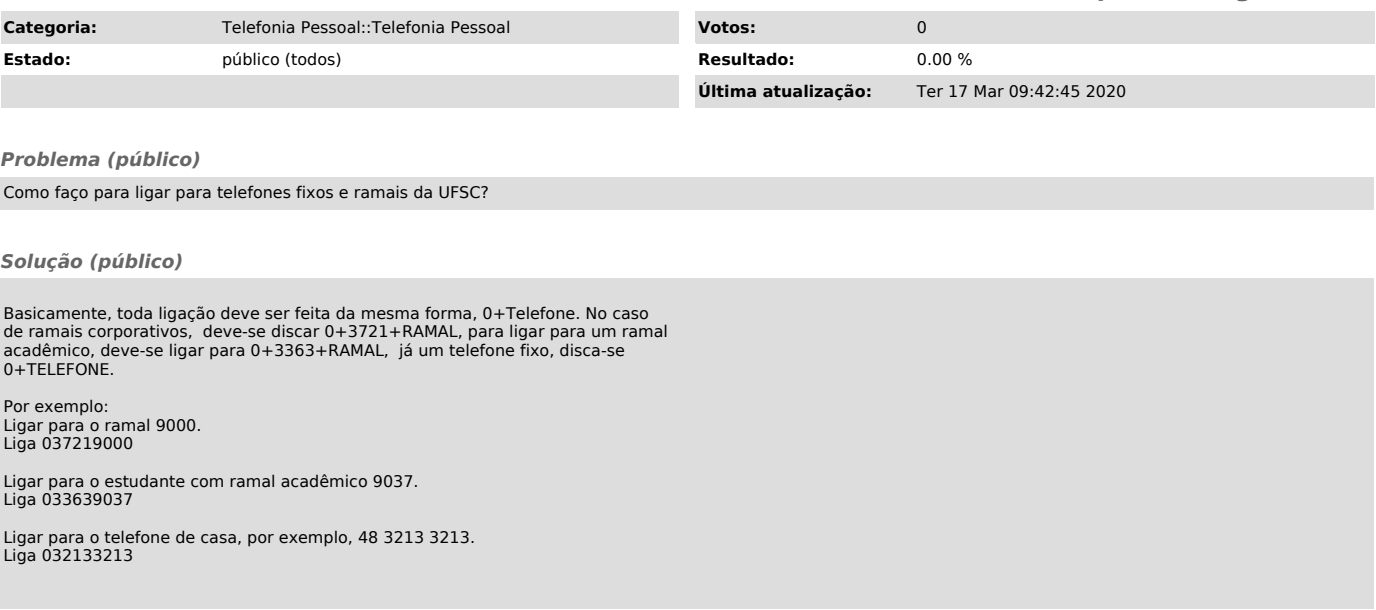